# **CCTV Design Lens Calculator Crack Free [32|64bit]**

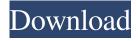

## **CCTV Design Lens Calculator Crack +**

Control & Observe: Control: Camera(s) - Monitor view - Display Image - View Field of View Map - Field of View Rotation -New Field of View Region - Field of View Size - Left View Rotation - Right View Rotation - Anamorphic Rotation - Left View Size - Right View Size - Anamorphic Size - Position(s) - View(s) - View(s) of Anamorphic - Height - Width Observe: Camera(s) - Monitor view - Display Image - View Field of View Map - Field of View Rotation - New Field of View Region -Field of View Size - Left View Rotation - Right View Rotation - Anamorphic Rotation - Left View Size - Right View Size -Anamorphic Size - Position(s) - View(s) - View(s) of Anamorphic - Height - Width Windows 10 is a well-known and popular operating system for home users. It was released in 2015 by Microsoft, and since then it has been the most popular OS in the world. According to NetMarketShare, over 4.8 billion devices were running Windows 10, which means that over 20% of the worlds population has the operating system. That's why the development of new apps for this operating system has exploded over the past few years. With the help of Windows 10 apps, you can do many things on your device, and it can work as a tool for home users. This app was among the top trending apps and games in 2020, and the list of the best Windows 10 apps will surely grow even more in the future. Microsoft releases new apps on a regular basis, so you can be sure that this is only the beginning. The company provides a program called the Windows Insider program, which is dedicated to helping users test and experience new features before they are officially released. However, not every Windows 10 app is created equal. Some are good, some are average, while some are downright crap. The Windows Insider program gives you the opportunity to test out the new OS and give feedback on Microsoft about the app and how it works, so this is definitely the best way to find the best Windows 10 apps. Windows 10 Features Although the operating system was released in 2015, it was slow to catch on. This was

## **CCTV Design Lens Calculator (Latest)**

# CCTV Design Lens Calculator Crack + X64 [2022-Latest]

CCTV Design Lens Calculator is an easy-to-use software tool that enables you to calculate lens calibration angle and position as well as choose exact camera location to produce a high quality surveillance recording. CCTV Design Lens Calculator Key Features: 1. Calibrate lens and decide exact location of camera: The software is designed with a user-friendly interface that guides you through the calibration process and provides an intuitive preview of possible camera position settings. You can choose from several scenarios that fit various situations in a workplace: fixed-position or surveillance camera, camera in a fixed location or camera moving. 2. Completely turn-key solution: In a video-based security surveillance, the Calibrate Lens and Camera Location application is a must-have tool. The user-friendly interface of this software makes it easy to perform an accurate lens calibration and choice of the right position. 3. Calculate exact camera position: CCTV Design Lens Calculator provides a simple, yet precise interface to calculate the lens calibration and camera positioning. The information regarding lens angle and position can be visualized and saved as a JPEG, BMP, PNG or TIFF file for further use. 4. Highly configurable: CCTV Design Lens Calculator is a fully configurable and effective tool that suits a variety of different surveillance scenarios. You can set the view angle and spatial resolution, choose if and how to save data to an image file, adjust resolution and lens calibration. 5. Camera calculations and optimization: CCTV Design Lens Calculator is a simple but effective software that can analyze and determine the optimal position and angle of the surveillance camera, resulting in the creation of high-quality surveillance images. Note: CCTV Design Lens Calculator is a simple and effective tool that can analyze and determine the optimal position and angle of the surveillance camera. It is designed to capture the highest quality image in the shortest amount of time, and to save it to an image file for backup or further analysis. It is developed to help improve the surveillance images that are used in surveillance systems. This software is not a substitute for a professionally designed system, such as a camera, lens and capture software, but it provides a quick and easy way to determine if the camera is positioned correctly for the image you want to capture. CCTV Design Lens Calculator the best solution for: - Calculating the ideal position and angle of the surveillance camera - Calibrating lenses - Choosing optimal camera location to capture an image - Preparing

### What's New In CCTV Design Lens Calculator?

Camera Lens Design is a free tool for designers, engineers, or buyers of cameras. The application provides an interactive way of optimizing the design of a camera lens. Installation and operating: For a basic understanding of how to install the software, you can check out this video: You can also follow the below detailed installation steps: 1. Launch the program 2. The setup wizard will appear: choose Yes. 3. Follow the onscreen instructions. Key Features: - Save a custom design to file, and print it, for a professional result. - User Interface: The program can be navigated with the keyboard, mouse, or touchscreen. - Automatic calibration of camera lens for broadcast: The accuracy of calibration will change according to the position of the sensor. -Calculate the angle of view for different cameras. - Zoom in and out of the user interface. - Rotate the user interface for a different view. - View zoom and rotate the elements on the image. - Multiple devices support: Windows, Mac, iOS, Android. -Design objects for the different projection, zoom, and orientation. - Different sizes of the image are supported. - Change the camera resolution. - Adjust the focal length. - The distance between the sensor and the image. - Different sensor types. -Compare two pictures. - Adjust the background color. - The number of changes in the row of pixels. - Choose the file format. -Make a PDF preview of the image. - Change the resolution of the image. - Use the tool to save a picture as a file. - Calculate the field of view region for different camera models, - Use the camera to check the user interface. - Print the image as a greeting card, posters, and web banners. - Full HD and 4K output. - Adjust the position of the images. - Provide a large range of possibilities for designing. - Change the settings of the camera. - Use the user interface and work with different devices. - Make your own. Similar news: Best Security Cameras for Property: Expert Advice - HomeAdvisor Best Security Cameras for Property: Expert Advice - HomeAdvisor While the abundance of video surveillance systems can make the choice of a property security system a daunting task, the best security cameras for property should be easy to use. These simple, point-and-shoot systems can help owners keep an eye on their home, no matter where they are. We analyzed the security cameras from our toprated vendors to find the best system for any home, regardless of its size. Visit HomeAdvisor's Security Cameras for Property Category to view the best point-and-shoot systems and check out the categories of security cameras on

# **System Requirements For CCTV Design Lens Calculator:**

For Windows: OS: Windows XP/7/8/10 (64-bit) Processor: Intel Dual Core 2.5 GHz or faster with 3 GB RAM Hard disk: 30 GB of free disk space Graphics: DirectX 9.0 with a WDDM driver DirectX: DirectX 9.0c Network: Broadband Internet connection For Linux: OS: Ubuntu (64-bit), 32-bit, or 64-bit Processor: 2 GHz or faster (SSE2)

http://buymecoffee.co/?p=4486

http://pixelemon.com/bse-sensex-crack-macwin/

http://mir-ok.ru/cmempool-class-free-download-latest-2022/

http://armina.bio/?p=10596

https://www.bunzel.de/?p=4951

http://adomemorial.com/2022/06/07/paraben-039s-cell-scrubber-crack/

https://tchadmarket.com/loisirs-evenements/materiels-de-sports/autres-materiels-de-sport-et-loisir/whosip-crack-x64/

https://community.soulmateng.net/upload/files/2022/06/qbxba8YJQw8FQofp8W4o\_07\_f001eb34635a54c09f5a66ec5b2ad119\_file.pdf

https://klealumni.com/upload/files/2022/06/yJzSJbHzvifKmNH795sh 07 6ed016d6f34cd5f87db98894bc56e457 file.pdf

http://imbnews.com/auction-kung-fu-crack-latest-2022/

https://rajnikhazanchi.com/beethink-ip-blocker-crack-3264bit/

https://eventgb.com/2022/06/07/dbdesigner-crack/

https://jenniferferrand.fr/index.php/2022/06/07/disk-cleanup-free-for-pc/

https://gazar.rs/geophoto-crack-mac-win/

https://clasificadostampa.com/advert/pandora-stopwatch-crack-free-download-for-windows-march-2022/

https://fitenvitaalfriesland.nl/excel-to-mssql-crack-license-kev-full-download-latest/

https://ip-tv.life/v-camshow-11-0-3264bit/

http://travelfamilynetwork.com/?p=3917

 $\underline{https://panda-app.de/upload/files/2022/06/8ZvaKV8qghftkdv5v8f3\_07\_f001eb34635a54c09f5a66ec5b2ad119\_file.pdf}$ 

 $\underline{https://bonnethotelsurabaya.com/internet-business security/ticket-printing-crack-with-registration-code-download-pc-windows$